## Package 'lazyarray'

July 18, 2020

<span id="page-0-0"></span>Type Package

Title Persistent Large Data Array with Lazy-Loading on Demand

Version 1.1.0

Language en-US

License AGPL-3

Encoding UTF-8

SystemRequirements C++11 little-endian platform

RoxygenNote 7.1.1

URL <https://github.com/dipterix/lazyarray>

#### BugReports <https://github.com/dipterix/lazyarray/issues>

Description Multi-threaded serialization of compressed array that fully utilizes modern solid state drives. It allows to store and load extremely large data on demand within seconds without occupying too much memories. With data stored on hard drive, a lazy-array data can be loaded, shared across multiple R sessions. For arrays with partition mode on, multiple R sessions can write to a same array simultaneously along the last dimension (partition). The internal storage format is provided by 'fstcore' package geared by 'LZ4' and 'ZSTD' compressors.

**Imports** Rcpp  $(>= 1.0.4)$ , R6, fstcore, yaml

LinkingTo Rcpp, fstcore

**Suggests** testthat, knitr, fst, rmarkdown, dipsaus  $(>= 0.0.8)$ 

VignetteBuilder knitr

NeedsCompilation yes

Author Zhengjia Wang [aut, cre, cph], Mark Klik [ctb, cph] (Copyright holder of fstcore package)

Maintainer Zhengjia Wang <dipterix.wang@gmail.com>

Repository CRAN

Date/Publication 2020-07-18 06:10:02 UTC

### <span id="page-1-0"></span>R topics documented:

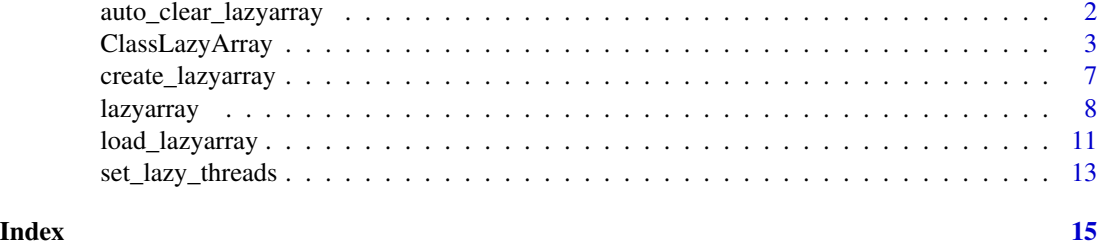

auto\_clear\_lazyarray *Automatically remove array data*

#### **Description**

Remove the files containing array data once no 'lazyarray' instance is using the folder. Require installation of dipsaus package (at least version 0.0.8).

#### Usage

auto\_clear\_lazyarray(x, onexit = FALSE)

#### Arguments

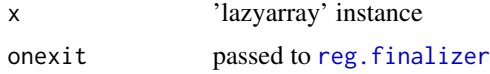

#### Details

auto\_clear\_lazyarray attempts to remove the entire folder containing array data. However, if some files are not created by the array, only partition data and meta file will be removed, all the artifacts will remain and warning will be displayed. One exception is if all files left in the array directory are \*.meta files, all these meta files will be removed along with the folder.

#### Author(s)

Zhengjia Wang

#### Examples

```
path <- tempfile()
arr_dbl <- lazyarray(path, storage_format = 'double',
                     dim = 2:4, meta_name = 'meta-dbl.meta')
arr_dbl[] \leftarrow 1:24auto_clear_lazyarray(arr_dbl)
arr_chr <- lazyarray(path, storage_format = 'character',
```
#### <span id="page-2-0"></span>ClassLazyArray 3

```
dim = 2:4, meta_name = 'meta-chr.meta',
                     quiet = TRUE)
auto_clear_lazyarray(arr_chr)
# remove either one, the directory still exists
rm(arr_dbl); invisible(gc(verbose = FALSE))
arr_chr[1,1,1]
# Remove the other one, and path will be removed
rm(arr_chr); invisible(gc(verbose = FALSE))
dir.exists(path)
arr_check <- lazyarray(path, storage_format = 'character',
                       dim = 2:4, meta_name = 'meta-chr',
                       quiet = TRUE)
# data is removed, so there should be no data (NAs)
arr_check[]
```
ClassLazyArray *Internal Class definition for* LazyArray

#### **Description**

Internal class definition of lazy array objects

#### Active bindings

meta\_name file name to store meta information

min\_version minimal version supported, for backward compatibility concerns

version current version of lazy data instance

dim dimension of the data

dimnames dimension names of the data

ndim length of dimensions

can\_write is array read-only or writable

storage\_path directory where the data is stored at

#### Methods

#### Public methods:

- [ClassLazyArray\\$print\(\)](#page-3-0)
- [ClassLazyArray\\$new\(\)](#page-3-1)
- [ClassLazyArray\\$flag\\_auto\\_clean\(\)](#page-3-2)
- [ClassLazyArray\\$finalize\(\)](#page-3-3)
- [ClassLazyArray\\$remove\\_data\(\)](#page-3-4)
- [ClassLazyArray\\$make\\_writable\(\)](#page-4-0)
- [ClassLazyArray\\$make\\_readonly\(\)](#page-4-1)
- [ClassLazyArray\\$set\\_dim\(\)](#page-4-2)
- [ClassLazyArray\\$get\\_file\\_format\(\)](#page-4-3)
- [ClassLazyArray\\$get\\_storage\\_format\(\)](#page-4-4)
- [ClassLazyArray\\$is\\_multi\\_part\(\)](#page-4-5)
- [ClassLazyArray\\$partition\\_dim\(\)](#page-4-6)
- [ClassLazyArray\\$get\\_partition\\_fpath\(\)](#page-4-7)
- [ClassLazyArray\\$@set\\_data\(\)](#page-4-8)
- [ClassLazyArray\\$set\\_compress\\_level\(\)](#page-5-0)
- [ClassLazyArray\\$get\\_compress\\_level\(\)](#page-5-1)
- [ClassLazyArray\\$@get\\_data\(\)](#page-5-2)
- [ClassLazyArray\\$@sample\\_data\(\)](#page-5-3)
- [ClassLazyArray\\$clone\(\)](#page-5-4)

#### <span id="page-3-0"></span>Method print(): Override print method

*Usage:* ClassLazyArray\$print(...)

*Arguments:*

- ... ignored
- *Returns:* self instance

#### <span id="page-3-1"></span>Method new(): Constructor

*Usage:*

```
ClassLazyArray$new(path, read_only = TRUE, meta_name = "lazyarray.meta")
```
*Arguments:*

path directory to store data into read\_only whether modification is allowed meta\_name meta file to store the data into

#### <span id="page-3-2"></span>Method flag\_auto\_clean(): Set auto clean flag

*Usage:* ClassLazyArray\$flag\_auto\_clean(auto) *Arguments:*

auto logical whether the data on hard disk will be automatically cleaned

#### <span id="page-3-3"></span>Method finalize(): Override finalize method

*Usage:* ClassLazyArray\$finalize()

#### <span id="page-3-4"></span>Method remove\_data(): Remove data on hard disk

*Usage:*

#### <span id="page-4-9"></span>ClassLazyArray 5

ClassLazyArray\$remove\_data(force = FALSE, warn = TRUE)

*Arguments:*

force whether to force remove the data warn whether to show warning if not fully cleaned

<span id="page-4-0"></span>Method make\_writable(): Make instance writable

*Usage:*

ClassLazyArray\$make\_writable()

<span id="page-4-1"></span>Method make\_readonly(): Make instance read-only

*Usage:*

ClassLazyArray\$make\_readonly()

<span id="page-4-2"></span>Method set\_dim(): Set [dim](#page-0-0) and [dimnames](#page-0-0) of the array

*Usage:*

ClassLazyArray\$set\_dim(dim, dimnames)

*Arguments:*

dim integer vector of the array dimension; see [dim](#page-0-0) dimnames named list of dimension names; see [dimnames](#page-0-0)

<span id="page-4-3"></span>Method get\_file\_format(): Partition format, currently only 'fst' is supported

*Usage:* ClassLazyArray\$get\_file\_format()

<span id="page-4-4"></span>Method get\_storage\_format(): Data storage format, expected to be one of the followings: 'double', 'integer', 'character', or 'complex'

*Usage:* ClassLazyArray\$get\_storage\_format()

<span id="page-4-5"></span>Method is\_multi\_part(): Whether partitioned based on the last dimension

*Usage:* ClassLazyArray\$is\_multi\_part()

<span id="page-4-6"></span>Method partition\_dim(): Returns dimension of each partition

*Usage:*

ClassLazyArray\$partition\_dim()

<span id="page-4-7"></span>Method get\_partition\_fpath(): Get partition path

*Usage:*

ClassLazyArray\$get\_partition\_fpath(part, full\_path = TRUE)

*Arguments:*

part integer representing the partition

full\_path whether return the full system path

<span id="page-4-8"></span>*Returns:* Character file name or full path

#### Method @set\_data(): Internal method to set data

*Usage:*

ClassLazyArray\$@set\_data(value, ...)

*Arguments:*

value vector of data to be set

... index set

#### <span id="page-5-0"></span>Method set\_compress\_level(): Set compression level

*Usage:* ClassLazyArray\$set\_compress\_level(level)

*Arguments:*

level from 0 to 100. 0 means no compression, 100 means max compression

#### <span id="page-5-1"></span>Method get\_compress\_level(): Get compression level

*Usage:* ClassLazyArray\$get\_compress\_level()

#### <span id="page-5-2"></span>Method @get\_data(): Internal method to read data

*Usage:* ClassLazyArray\$@get\_data(..., drop = TRUE)

*Arguments:*

... index set

drop whether to drop dimension after subset, default is true

<span id="page-5-3"></span>Method @sample\_data(): Internal method to obtain a sample data to be used to determine storage mode

*Usage:* ClassLazyArray\$@sample\_data()

<span id="page-5-4"></span>Method clone(): The objects of this class are cloneable with this method.

*Usage:*

ClassLazyArray\$clone(deep = FALSE)

*Arguments:*

deep Whether to make a deep clone.

#### Author(s)

Zhengjia Wang

<span id="page-6-1"></span><span id="page-6-0"></span>create\_lazyarray *Create a lazy-array with given format and dimension*

#### Description

Create a directory to store lazy-array. The path must be missing. See [load\\_lazyarray](#page-10-1) for more details

#### Usage

```
create_lazyarray(
  path,
  storage_format,
  dim,
  dimnames = NULL,
  compress_level = 50L,
  prefix = "",multipart = TRUE,
 multipart_mode = 1,
  file_names = NULL,
  meta_name = "lazyarray.meta"
)
```
#### Arguments

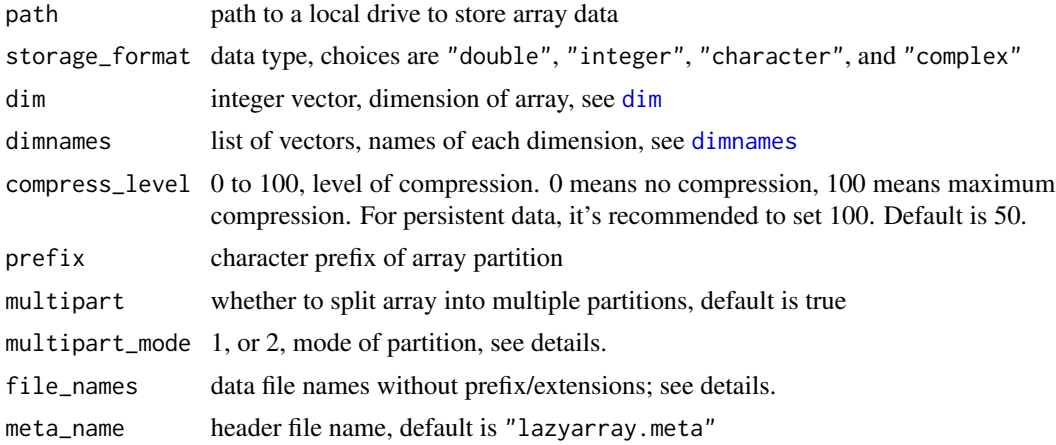

#### Details

Lazy array stores array into hard drive, and load them on demand. It differs from other packages such as "bigmemory" that the internal reading uses multi-thread, which gains significant speed boost on solid state drives.

One lazy array contains two parts: data file(s) and a meta file. The data files can be stored in two ways: non-partitioned and partitioned.

For non-partitioned data array, the dimension is set at the creation of the array and cannot be mutable once created

For partitioned data array, there are also two partition modes, defined by `multipart\_mode`. For mode 1, each partition has the same dimension size as the array. The last dimension is 1. For example, a data with dimension  $c(2,3,5)$  partitioned with mode 1 will have each partition dimension stored with  $c(2,3,1)$ . For mode 2, the last dimension will be dropped when storing each partitions.

file\_names is used when irregular partition names should be used. If multipart=FALSE, the whole array is stored in a single file under path. The file name is  $\langle prefix \rangle \langle file_name \rangle$ . fst. For example, by default prefix="", and file\_name="", then path/.fst stores the array data. If multipart=TRUE, then file\_names should be a character vector of length equal to array's last dimension. A 3x4x5 array has 5 partitions, each partition name follows <prefix><file\_name>.fst convention, and one can always use arr\$get\_partition\_fpath() to find location of partition files. For examples, see [lazyarray](#page-7-1).

#### Value

A ClassLazyArray instance

#### Author(s)

Zhengjia Wang

<span id="page-7-1"></span>

lazyarray *Create or load 'lazyarray' instance*

#### Description

If path is missing, create a new array. If path exists and meta file is complete, load existing file, otherwise create new meta file and import from existing data.

#### Usage

```
lazyarray(
  path,
  storage_format,
  dim,
  dimnames = NULL,
  multipart = TRUE,
  prefix = ",
  multipart_mode = 1,
  compress_level = 50L,
  file_names = list("", seq_len(dim[[length(dim)]]))[[multipart + 1]],
  meta_name = "lazyarray.meta",
  read_only = FALSE,
  quiet = FALSE,)
```
<span id="page-7-0"></span>

#### <span id="page-8-0"></span>lazyarray 9

#### Arguments

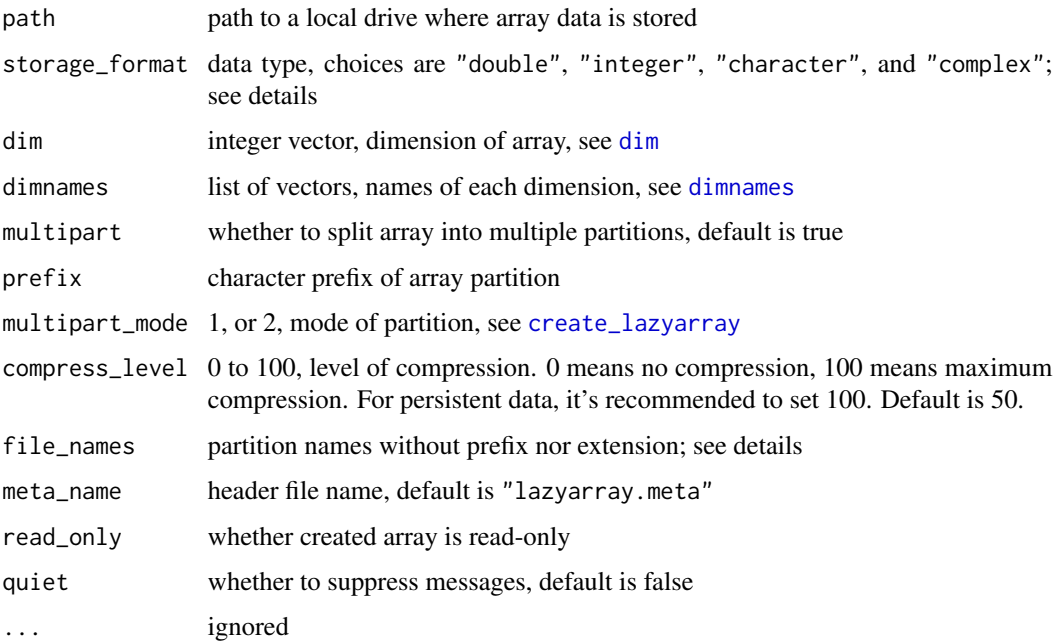

#### Details

There are three cases and lazyarray behaves differently under each cases. Case 1: if path is missing, then the function calls [create\\_lazyarray](#page-6-1) to create a blank array instance. Case 2: if path exists and it contains meta\_name, then load existing instance with given read/write access. In this case, parameters other than read\_only, path, meta\_name will be ignored. Case 3: if meta\_name is missing and path is missing, then lazyarray will try to create arrays from existing data files.

If lazyarray enters case 3, then file\_names will be used to locate partition files. Under multi-part mode (multipart=TRUE), file\_names is default to 1, 2, ..., dim[length(dim)]. These correspond to '1.fst', '2.fst', etc. under path folder. You may specify your own file\_names if irregular names are used. and file format for each partition will be <prefix><file\_name>.fst. For example, a file name file\_names=c('A','B') and prefix="file-" means the first partition will be stored as "file-A.fst", and "file-B.fst". It's fine if some files are missing, the corresponding partition will be filled with NA when trying to obtain values from those partition. However, length of file\_names must equals to the last dimension when multipart=TRUE. If multipart=FALSE, file\_names should have length 1 and the corresponding file is the data file.

It's worth note to import from existing partition files generated by other packages such as 'fst', the partition files must be homogeneous, meaning the stored data length, dimension, and storage type must be the same. Because 'fstcore' package stores data in data frame internally, the column name must be 'V1', 'V2', etc. for non-complex elements or 'V1R', 'V1I', ... for complex numbers (real and imaginary data are stored in different columns).

#### Author(s)

Zhengjia Wang

#### See Also

[create\\_lazyarray](#page-6-1), [load\\_lazyarray](#page-10-1)

#### Examples

```
path <- tempfile()
# ---------------- case 1: Create new array ------------------
arr \leq lazyarray(path, storage_format = 'double', dim = c(2,3,4),
                 meta_name = 'lazyarray.meta')
arr[] <- 1:24
# Subset and get the first partition
arr[,,1]
# Partition file path (total 4 partitions)
arr$get_partition_fpath()
# Removing array doesn't clear the data
rm(arr); gc()
# ---------------- Case 2: Load from existing directory ----------------
## Important!!! Run case 1 first
# Load from existing path, no need to specify other params
arr <- lazyarray(path, meta_name = 'lazyarray.meta', read_only = TRUE)
arr[,,1]
# ---------------- Case 3: Import from existing data ----------------
## Important!!! Run case 1 first
# path exists, but meta is missing, all other params are required
# Notice the partition count increased from 4 to 5, and storage type converts
# from double to character
arr < - lazyarray(path = path, meta_name = 'lazyarray-character.meta',
                 file_names = c(1,2,3,4,'additional'),storage_format = 'character', \dim = c(2,3,5),
                 quiet = TRUE, read_only = FALSE)
# partition names
arr$get_partition_fpath(1:4, full_path = FALSE)
arr$get_partition_fpath(5, full_path = FALSE)
# The first dimension still exist and valid
arr[,,1]
# The additional partition is all NA
arr[,,5]
# Set data to 5th partition
arr[,,5] <- rep(0, 6)
```
<span id="page-9-0"></span>

```
# -------- Advanced usage: create fst data and import manually --------
# Clear existing files
path <- tempfile()
unlink(path, recursive = TRUE)
dir.create(path, recursive = TRUE)
# Create array of dimension 2x3x4, but 3rd partition is missing
# without using lazyarray package
# Column names must be V1 or V1R, V1I (complex)
fst::write_fst(data.frame(V1 = 1:6), path = file.path(path, 'part-1.fst'))
fst::write_fst(data.frame(V1 = 7:12), path = file.path(path, 'part-B.fst'))
fst::write_fst(data.frame(V1 = 19:24), path = file.path(path, 'part-d.fst'))
# Import via lazyarray
arr <- lazyarray(path, meta_name = 'test-int.meta',
                 storage_format = 'integer',
                 dim = c(2,3,4), prefix = 'part-',
                 file_names = c('1', 'B', 'C', 'd'),
                 quiet = TRUE)
arr[]
# Complex case
fst::write_fst(data.fname(V1R = 1:6, VII = 1:6),path = file.path(path, 'cplx-1.fst'))
fst::write_fst(data.frame(V1R = 7:12, V1I = 100:105),
               path = file.path(path, 'cplx-2.fst'))
fst::write_fst(data.frame(V1R = 19:24, V1I = rep(0,6)),path = file.path(path, 'cplx-4.fst'))
arr <- lazyarray(path, meta_name = 'test-cplx.meta',
                 storage_format = 'complex',
                 dim = c(2,3,4), prefix = 'cplx-',
                 file\_names = 1:4, quiet = TRUE)
```
arr[]

<span id="page-10-1"></span>load\_lazyarray *Load Lazy Array from Given Path*

#### **Description**

Load Lazy Array from Given Path

#### Usage

```
load_lazyarray(path, read_only = TRUE, meta_name = "lazyarray.meta")
```
#### Arguments

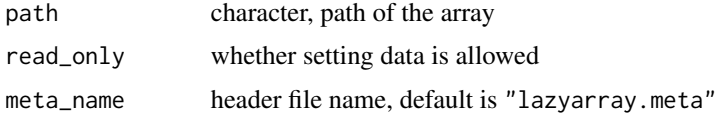

#### Value

A ClassLazyArray instance

#### Author(s)

Zhengjia Wang

#### Examples

```
path <- tempfile()
create\_lazyarray(path, 'double', dim = c(3,4,5), multipart = TRUE)x <- load_lazyarray(path, read_only = FALSE)
x[2,3:4, 2:1] <- 1:4
x[ , , 2]
# Expend dimension for multiple partition data only
dim(x) <- c(3,4,6)
dimnames(x) \le list(dim1 = as.character(1:3),
                    dim2 = letters[1:4],dim3 = LETTERS[1:6])x[ , , 'B', drop = FALSE]
# Non-standard subset methods
names(dimnames(x))
subset(x, dim1 \sim dim1 == '2', dim2 \sim dim2 %in% c('a', 'c'), drop = TRUE)
# Free up space
x$remove_data()
# This example needs at least 4 GB hard disk space and it takes
# time to run for performance profile
# Speed test
path <- tempfile()
x \le create_lazyarray(path, 'complex', dim = c(100, 200, 300, 20),
                      multipart = TRUE, multipart_mode = 1)
# automatically call x$remove_data() upon garbage collection
x$flag_auto_clean(TRUE)
```

```
# set data (4 GB data) using 4 cores, compression level 50
# data creation ~10 s, disk IO ~15-20 seconds, ~250MB/s
system.time({
 lapply(1:20, function(ii){
   # Generating partition data (~10 sec)
   tmp <- rnorm(100*200*300) * (1+2i)
   # Write to disk (~16 sec)
   x[,,,ii] \leq tmp
   NULL
 })
})
# Reading 64 MB data using 4 cores
# ~0.25 seconds
system.time({
 x[1:100, sample(200, 200), 100:1, 2:4]
})
# This call requires 4GB of RAM
# Reading all 4GB data using 4 cores
# ~4 seconds (1 GB/s)
system.time({
 x[]
})
```
set\_lazy\_threads *Set Number of Threads for Lazy Arrays*

#### Description

A ported function from [threads\\_fstlib](#page-0-0).

#### Usage

```
set_lazy_threads(nr_of_threads = NULL, reset_after_fork = NULL)
```
#### Arguments

nr\_of\_threads number of CPU cores to use, or NULL to use all cores reset\_after\_fork

whether to reset after forked process

#### <span id="page-13-0"></span>Value

Number of cores currently used.

#### See Also

[threads\\_fstlib](#page-0-0)

# <span id="page-14-0"></span>Index

auto\_clear\_lazyarray, [2](#page-1-0)

ClassLazyArray, [3](#page-2-0) create\_lazyarray, [7,](#page-6-0) *[9,](#page-8-0) [10](#page-9-0)*

dim, *[5](#page-4-9)*, *[7](#page-6-0)*, *[9](#page-8-0)* dimnames, *[5](#page-4-9)*, *[7](#page-6-0)*, *[9](#page-8-0)*

lazyarray, *[8](#page-7-0)*, [8](#page-7-0) load\_lazyarray, *[7](#page-6-0)*, *[10](#page-9-0)*, [11](#page-10-0)

reg.finalizer, *[2](#page-1-0)*

set\_lazy\_threads, [13](#page-12-0)

threads\_fstlib, *[13,](#page-12-0) [14](#page-13-0)*